### **How to Write Fast Numerical Code** Fall 2016

*Lecture:* Roofline model

**Instructor:** Torsten Hoefler & Markus Püschel **TA:** Salvatore Di Girolamo

Ţ Eidgenössische Technische Hochschule Zürich Swiss Federal Institute of Technology Zurich

### **Roofline model** [\(Williams et al. 2008](http://www.eecs.berkeley.edu/~waterman/papers/roofline.pdf))

Resources in a processor that bound performance:

- peak performance [flops/cycle]
- memory bandwidth [bytes/cycle]
- < others>

#### **Platform model**

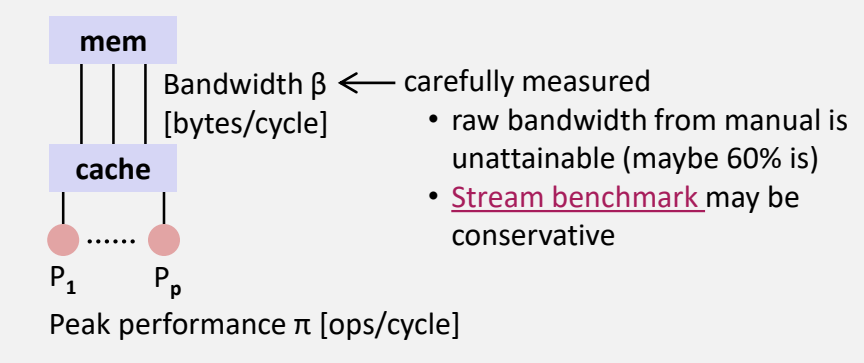

#### **Algorithm model (n is the input size)**

Operational intensity  $I(n) = W(n)/Q(n) =$ 

number of flops (cost) number of bytes transferred between memory and cache [ops/bytes]

Q(n): assumes empty cache; best measured with performance counters

#### **Notes**

In general, Q and hence W/Q depend on the cache size m [bytes]. For some functions the optimal achievable W/Q is known:

FFT/sorting: Θ(log(m))

Matrix multiplication: Θ(sqrt(m))

#### **Roofline model**

Example: one core with  $\pi$  = 2 and  $\beta$  = 1 and no SSE ops are double precision flops

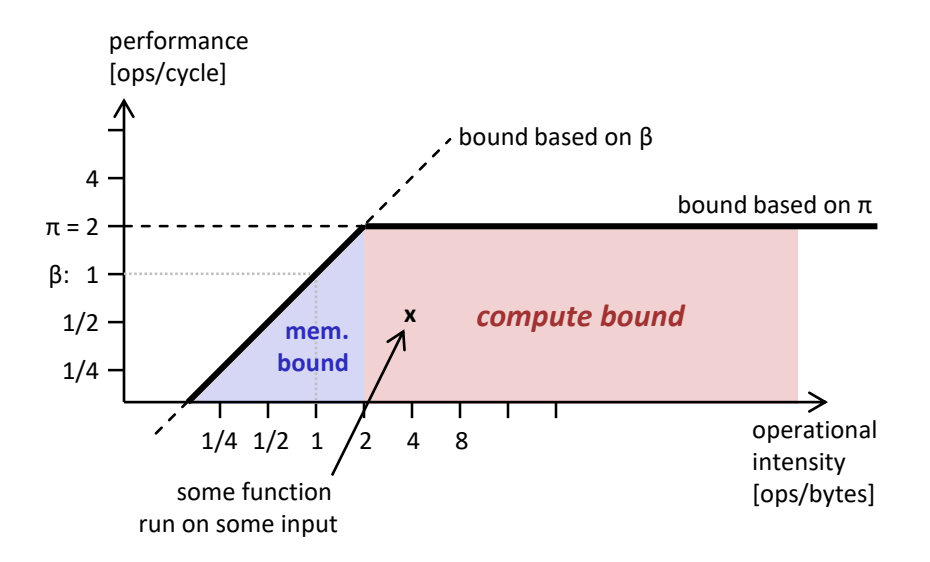

#### **Bound based on β?**

- assume program as operational intensity of x ops/byte
- it can get only β bytes/cycle
- hence: performance =  $y \leq \beta x$
- in log scale: log<sub>2</sub>(y) ≤ log<sub>2</sub>(β) + log<sub>2</sub>(x)
- line with slope 1;  $y = \beta$  for  $x = 1$

#### **Variations**

- vector instructions: peak bound goes up (e.g., 4 times for AVX)
- multiple cores: peak bound goes up (p times for p cores)
- program has uneven mix adds/mults: peak bound comes down (note: now this bound is program specific)
- accesses with little spatial locality: operational intensity decreases (because entire cache blocks are loaded)

**Tool developed in our group** 

*(G. Ofenbeck, R. Steinmann, V. Caparros-Cabezas, D. Spampinato) <http://www.spiral.net/software/roofline.html>*

- **Example plots follow**
- **Get (non-asymptotic) bounds on I:**
	- $\blacksquare$  daxpy:  $y = \alpha x + y$
	- gemv:  $y = Ax + y$
	- $\blacksquare$  dgemm:  $C = AB + C$
	- **FFT**

*Core i7 Sandy Bridge, 6 cores Code: Intel MKL, sequential Cold cache*

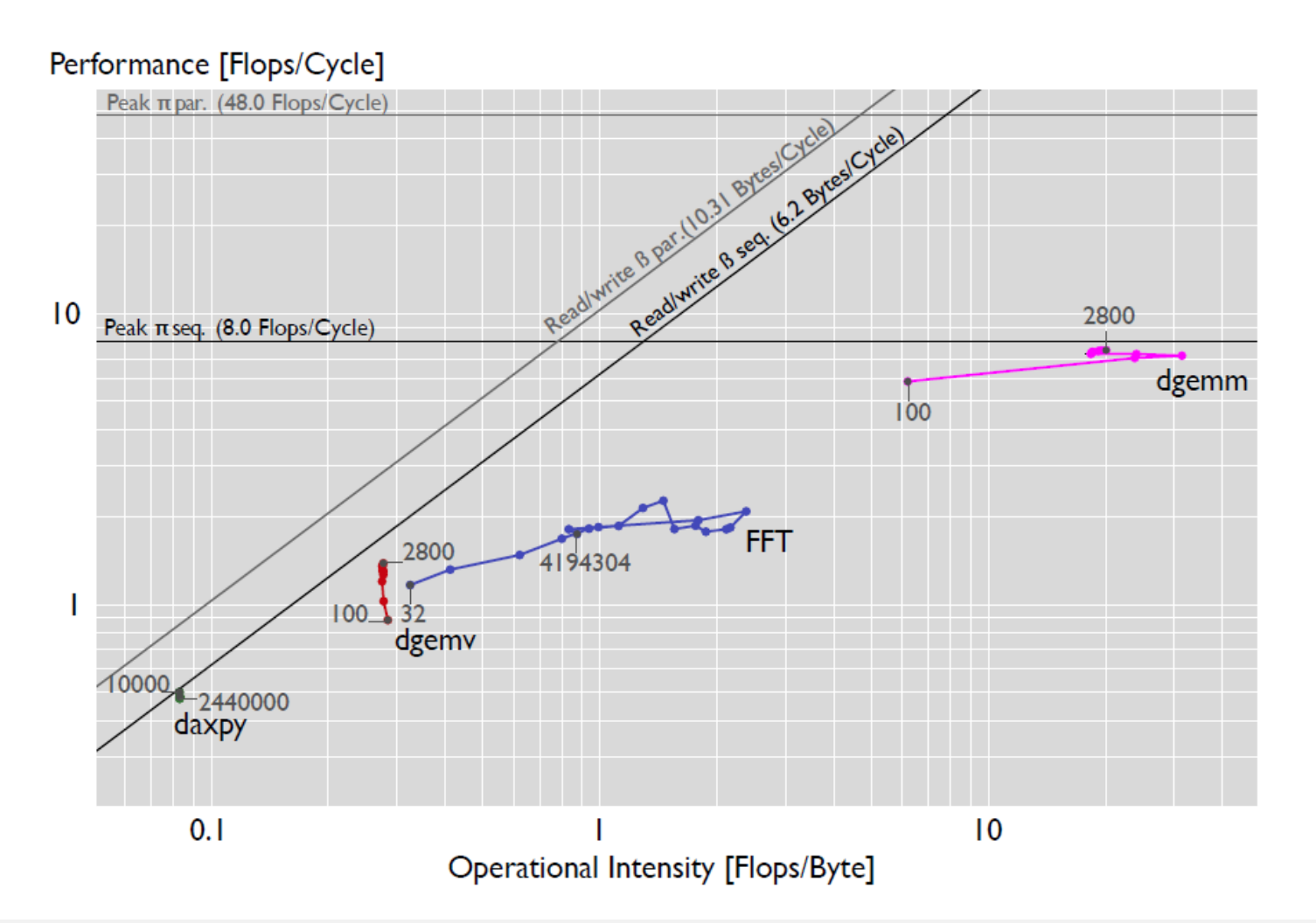

*What happens when we go to parallel code?*

*Core i7 Sandy Bridge, 6 cores Code: Intel MKL, parallel Cold cache*

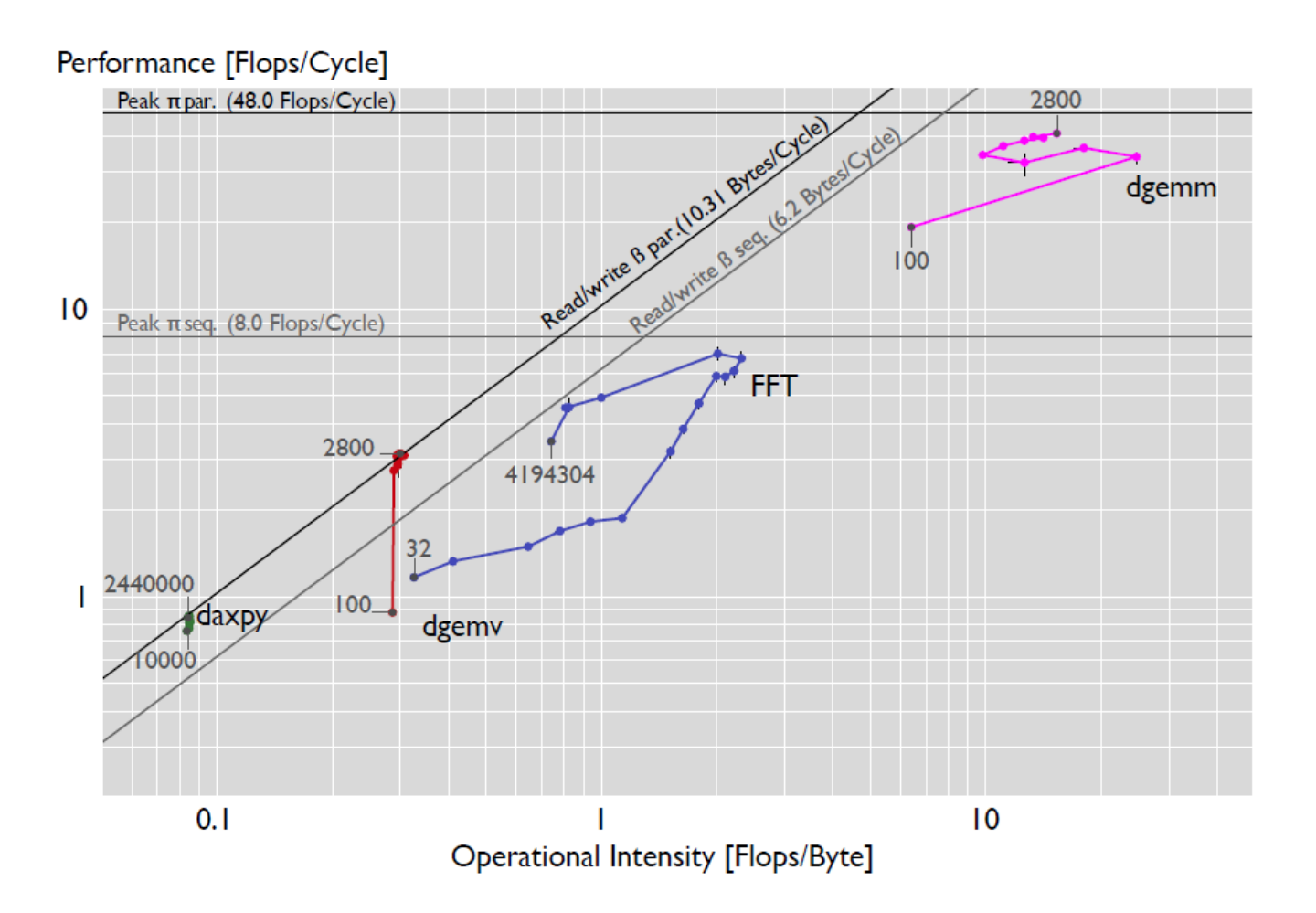

*What happens when we go to warm cache?*

### *Core i7 Sandy Bridge, 6 cores Code: Intel MKL, sequential Warm cache*

### **Roofline Measurements**

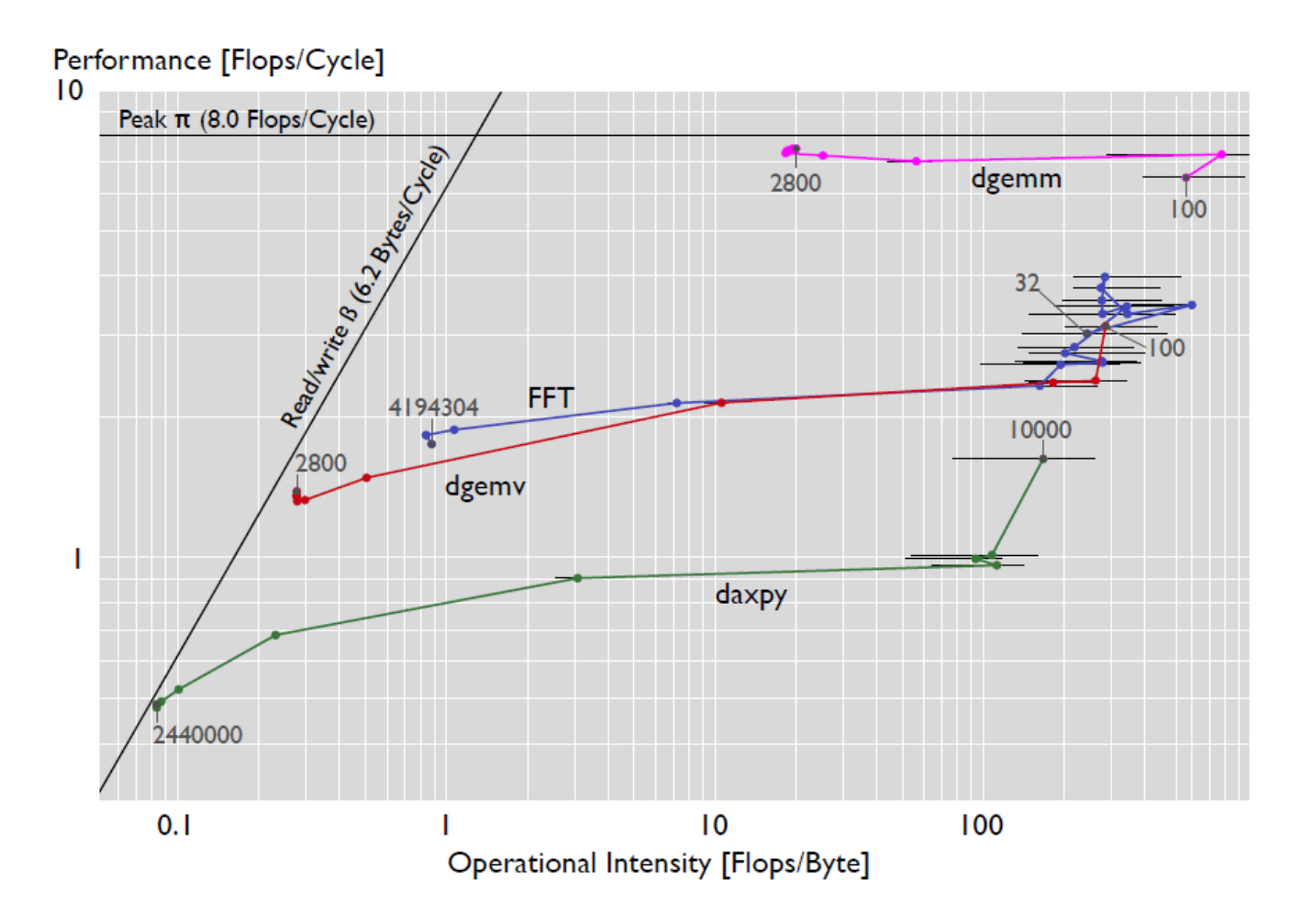

*Core i7 Sandy Bridge, 6 cores Code: Various MMM Cold cache*

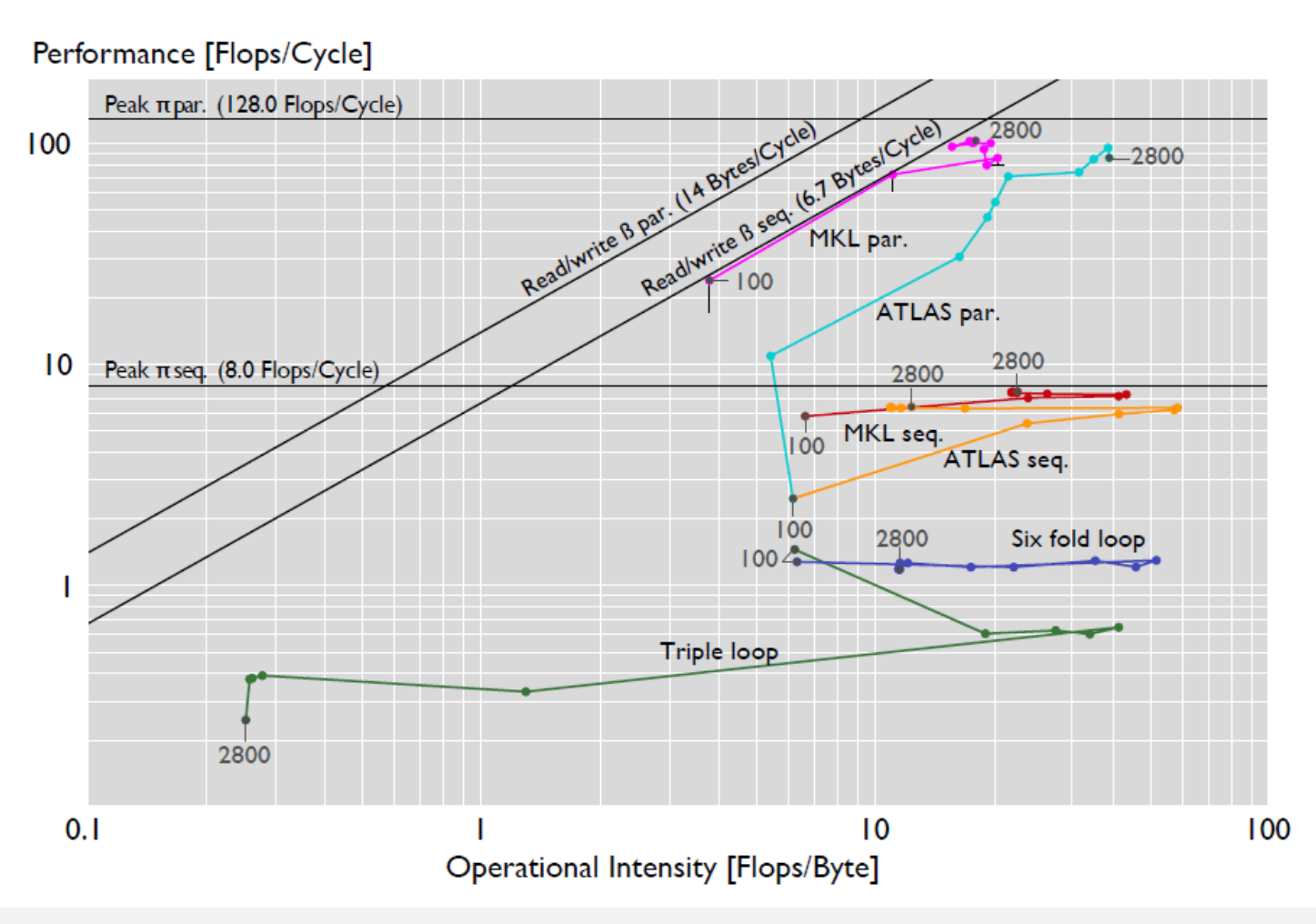

*MMM: Try to guess the basic shapes*

### **Summary**

- **Roofline plots distinguish between memory and compute bound**
- **Can be used on paper**
- **Measurements difficult (performance counters) but doable**
- **Interesting insights:** *use in your project!*

# **References**

- Samuel Williams, Andrew Waterman, David Patterson **Roofline: an insightful visual performance model for multicore architectures** Communications ACM 55(6): 121-130 (2012)
- Georg Ofenbeck, Ruedi Steinmann, Victoria Caparros, Daniele G. Spampinato and Markus Püschel

#### **Applying the Roofline Model**

Proc. IEEE International Symposium on Performance Analysis of Systems and Software (ISPASS), 2014, pp. 76-85

**Number** Victoria Caparros and Markus Püschel **Extending the Roofline Model: Bottleneck Analysis with Microarchitectural Constraints** Proc. IEEE International Symposium on Workload Characterization (IISWC), pp. 222-231, 2014